# **Dashboard**

## Herzlich Willkommen im Nuclos WIKI

Das Nuclos Wiki erlaubt es, auch von Ihnen verbessert und ergänzt zu werden. Bitte zögern Sie nicht, fehlerhafte Inhalte zu korrigieren. Ermöglichen Sie es uns, einen grösseren Teil unserer Zeit dafür aufzuwenden, Nuclos weiter zu entwickeln.

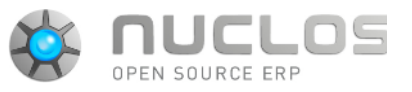

Die Release Notes zu Nuclos finden Sie in unter [http://support.nuclos.de.](http://support.nuclos.de) Dort können Sie auch Fehler und Wünsche eintragen.

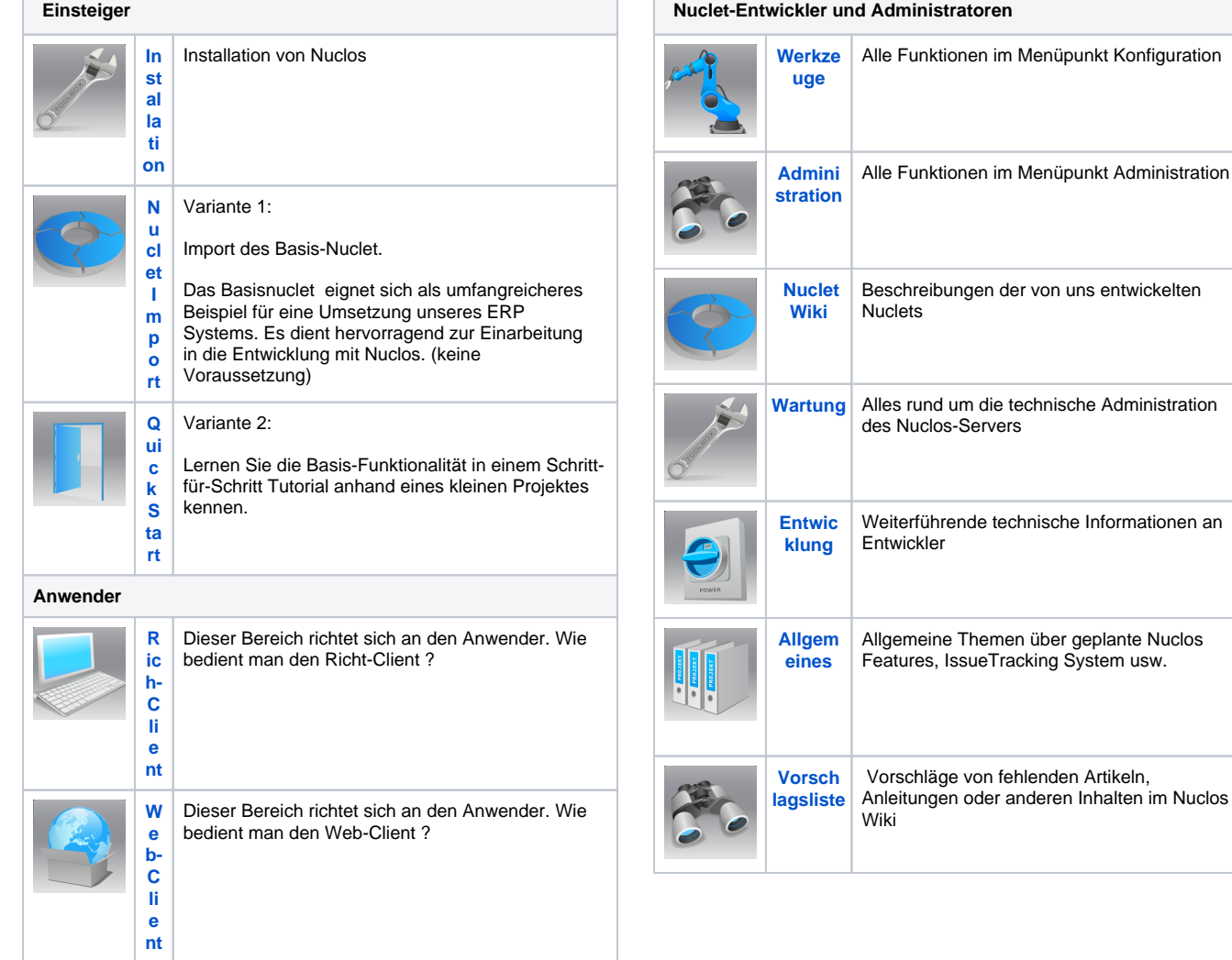

#### Zuletzt aktualisiert

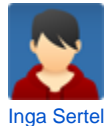

[Installation](https://wiki.nuclos.de/display/IT/Installation) Mai 17, 2024 aktualisiert [Änderung anzeigen](https://wiki.nuclos.de/pages/diffpagesbyversion.action?pageId=93290664&selectedPageVersions=67&selectedPageVersions=66)

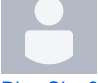

[Rico Clauß](https://wiki.nuclos.de/display/~rico.clauss) [Regeln als Maven Projekt in einer IDE einbinden](https://wiki.nuclos.de/display/Entwicklung/Regeln+als+Maven+Projekt+in+einer+IDE+einbinden) Mai 07, 2024 aktualisiert [Änderung anzeigen](https://wiki.nuclos.de/pages/diffpagesbyversion.action?pageId=11337729&selectedPageVersions=14&selectedPageVersions=13) [image-2024-5-7\\_15-50-12.png](https://wiki.nuclos.de/display/Entwicklung/Regeln+als+Maven+Projekt+in+einer+IDE+einbinden?preview=%2F11337729%2F182321155%2Fimage-2024-5-7_15-50-12.png) Mai 07, 2024 angehängt [image-2024-5-7\\_15-44-10.png](https://wiki.nuclos.de/display/Entwicklung/Regeln+als+Maven+Projekt+in+einer+IDE+einbinden?preview=%2F11337729%2F182321154%2Fimage-2024-5-7_15-44-10.png) Mai 07, 2024 angehängt [image-2024-5-7\\_15-35-48.png](https://wiki.nuclos.de/display/Entwicklung/Regeln+als+Maven+Projekt+in+einer+IDE+einbinden?preview=%2F11337729%2F182321153%2Fimage-2024-5-7_15-35-48.png) Mai 07, 2024 angehängt

### Favoritenseiten

Ihre Favoritenliste enthält derzeit keine Seiten. Sie fügen dieser Liste Seiten hinzu, indem Sie im Menü Extras der angezeigten Seite Favorit selektieren.

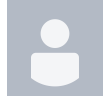

[Marco Liesegang](https://wiki.nuclos.de/display/~mliesegang) [Vorschlagsliste](https://wiki.nuclos.de/display/VOR/Vorschlagsliste?focusedCommentId=176324609#comment-176324609) Mai 04, 2024 kommentiert

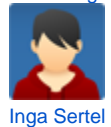

[9. Report ausführen](https://wiki.nuclos.de/pages/viewpage.action?pageId=154664961) Apr. 22, 2024 aktualisiert [Änderung anzeigen](https://wiki.nuclos.de/pages/diffpagesbyversion.action?pageId=154664961&selectedPageVersions=3&selectedPageVersions=2) [Beispielaufrufe per Shell](https://wiki.nuclos.de/display/Entwicklung/Beispielaufrufe+per+Shell) Apr. 22, 2024 aktualisiert [Änderung anzeigen](https://wiki.nuclos.de/pages/diffpagesbyversion.action?pageId=3408247&selectedPageVersions=14&selectedPageVersions=13) [1. Swagger-UI](https://wiki.nuclos.de/display/Entwicklung/1.+Swagger-UI) Apr. 22, 2024 aktualisiert [Änderung anzeigen](https://wiki.nuclos.de/pages/diffpagesbyversion.action?pageId=3408075&selectedPageVersions=21&selectedPageVersions=20) [rest4.png](https://wiki.nuclos.de/display/Entwicklung/1.+Swagger-UI?preview=%2F3408075%2F154304520%2Frest4.png) Apr. 22, 2024 angehängt [rest3.png](https://wiki.nuclos.de/display/Entwicklung/1.+Swagger-UI?preview=%2F3408075%2F154304519%2Frest3.png) Apr. 22, 2024 angehängt [rest2.png](https://wiki.nuclos.de/display/Entwicklung/1.+Swagger-UI?preview=%2F3408075%2F154304517%2Frest2.png) Apr. 22, 2024 angehängt [rest.png](https://wiki.nuclos.de/pages/viewpage.action?pageId=3408075&preview=%2F3408075%2F154304513%2Frest.png) Apr. 22, 2024 angehängt

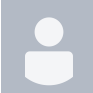

[Dirk Jende-Holzmann](https://wiki.nuclos.de/display/~d.jende) [QueryProvider \(Beispiele\)](https://wiki.nuclos.de/pages/viewpage.action?pageId=820011&focusedCommentId=142704641#comment-142704641) Apr. 16, 2024 kommentiert

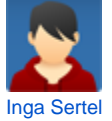

[Vorschlagsliste](https://wiki.nuclos.de/display/VOR/Vorschlagsliste) Apr. 15, 2024 aktualisiert [Änderung anzeigen](https://wiki.nuclos.de/pages/diffpagesbyversion.action?pageId=121896965&selectedPageVersions=12&selectedPageVersions=11)